# Authentication methods explored for CTA

**Catherine Boisson pour Mathieu Servillat**

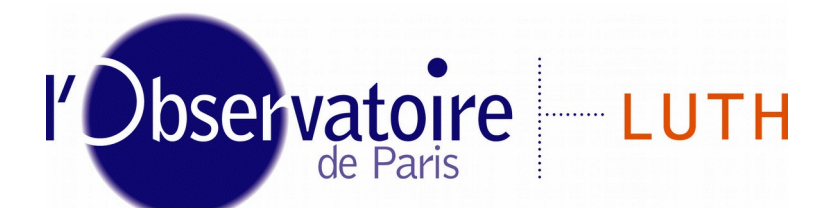

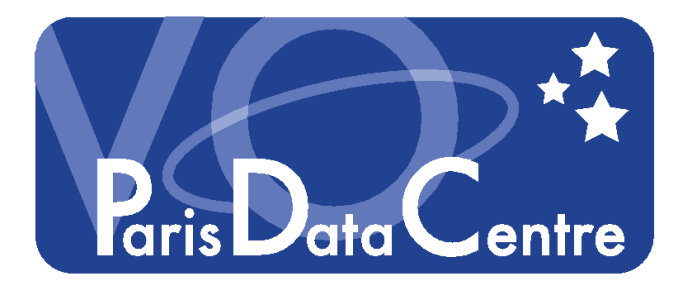

Laboratoire Univers et Théories

(Obs Paris) **Authentication Methods** 3-4 Dec. 2015

#### Single Sign-On with Identity Federations

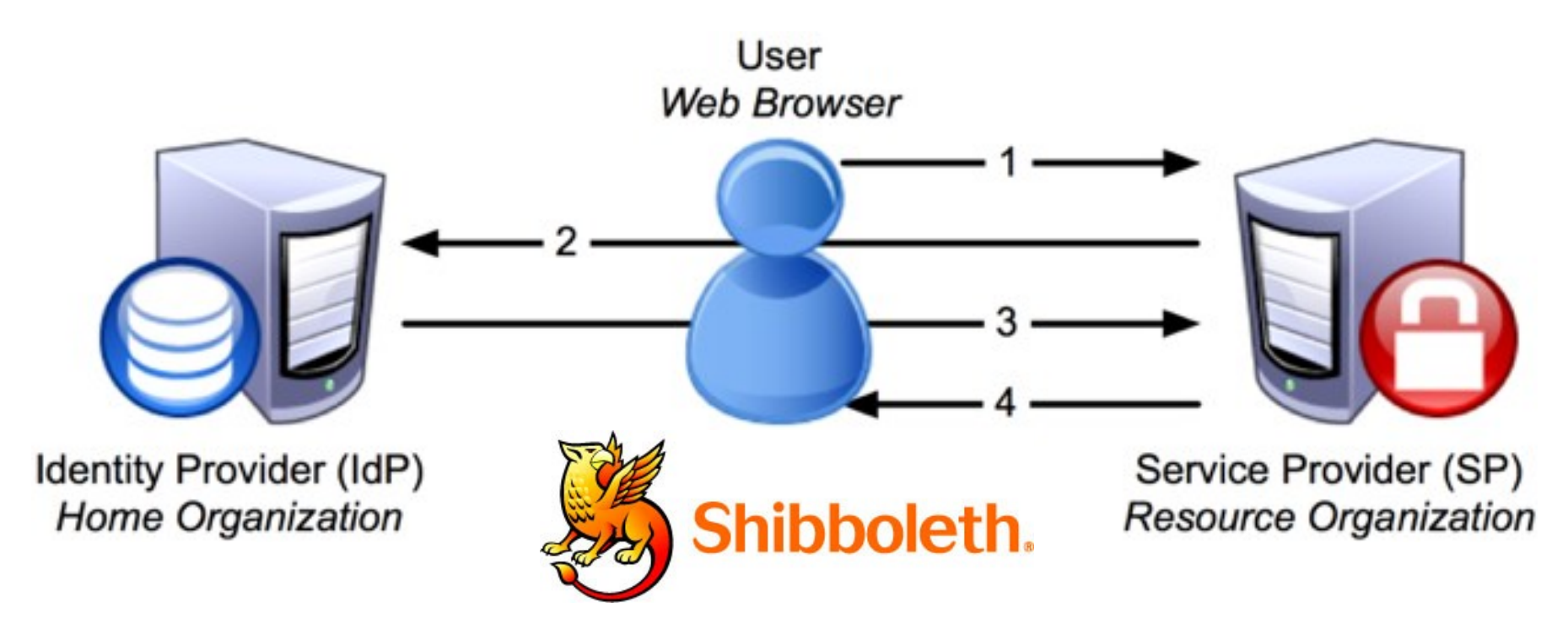

- Shibboleth 2 = implementation of SAML2 for **SSO Authentication**
- eduGAIN : Identity Federation (RENATER, …)
	- *Tested using Apache2 / mod\_shib + mod\_ssl + django-shibboleth-remoteuser*
	- Dedicated to research community
	- Dedicated to **web** authentication
	- WAYF (Where Are You From): additional step to locate your IdP
	- ◆ Need to **register** the service in eduGAIN (with a x509 certificate)

(Obs Paris) **Authentication Methods** 3-4 Dec. 2015

#### eduGAIN status

https://technical.edugain.org/status.php

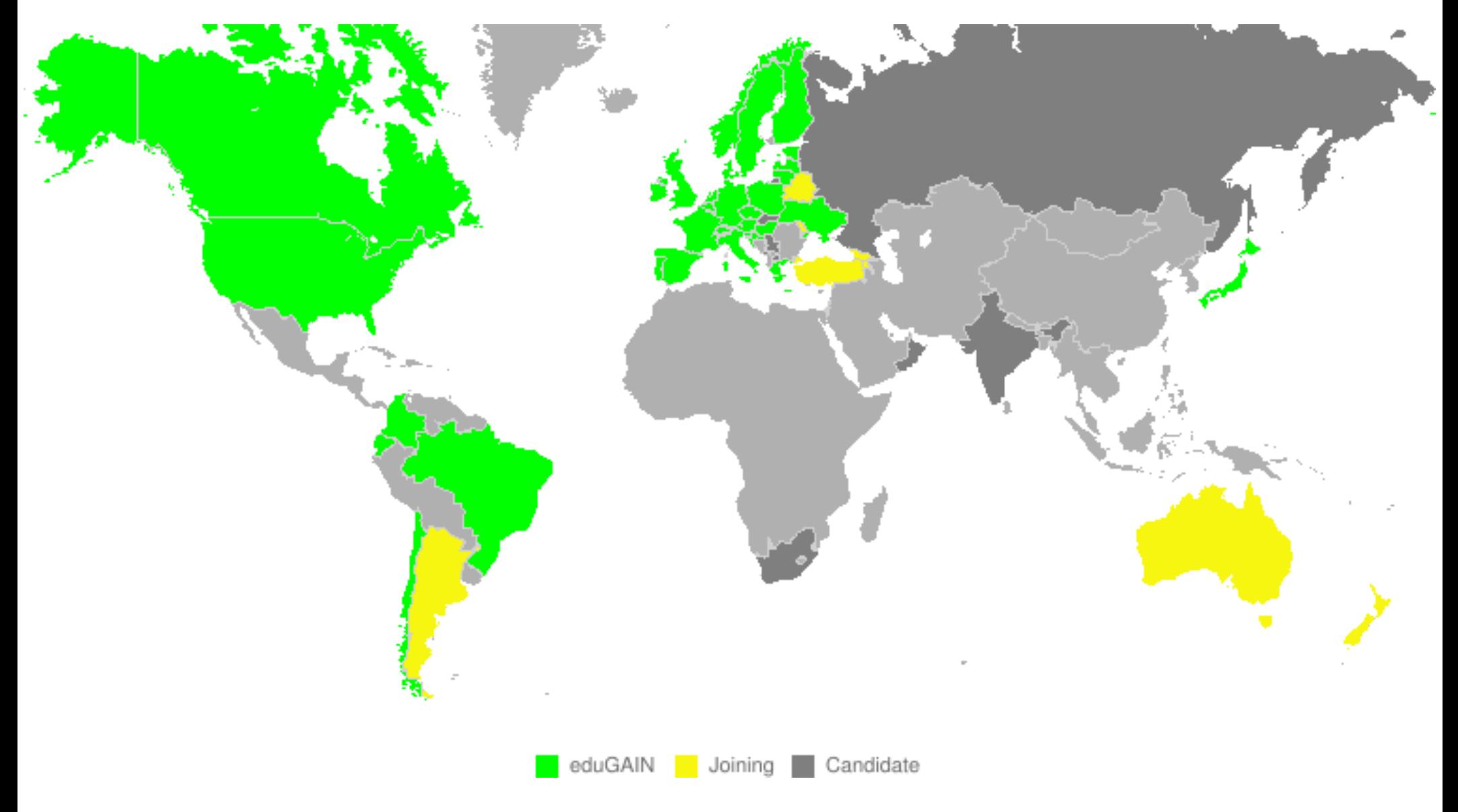

(Obs Paris) **Authentication Methods** 3-4 Dec. 2015 3-4 Dec. 2015

## Social Networks: OAuth and OpenID

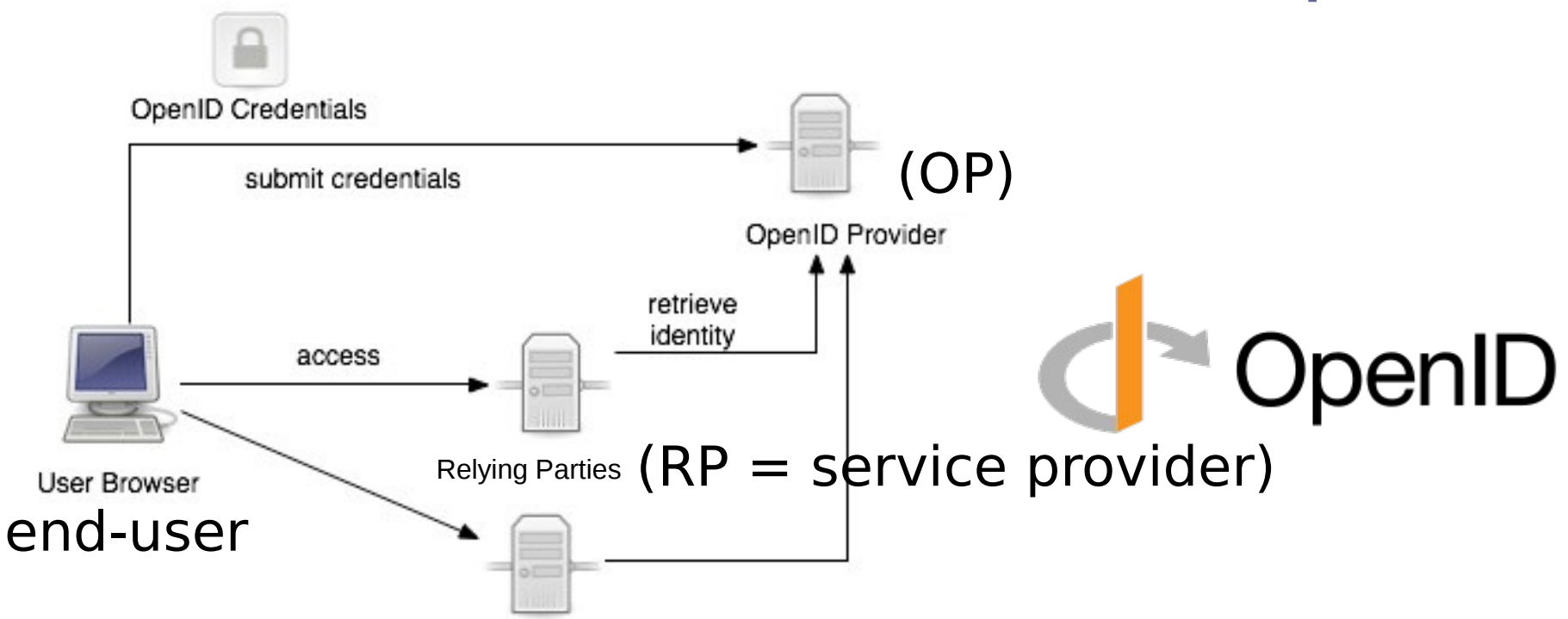

- OpenID is a way to use a single set of user credentials to access multiple sites
	- *Tested using Django + django-openid-auth*
- OAuth 2 is an **authorization** framework usable for **authentication**
	- *Tested using Django + python-social-auth*
	- Need to **register** the service at OP
- OpenID Connect (now replacing OpenID) sits on top of the OAuth 2.0 framework
	- WebFinger : automatically finds your OP

# Testing SSO for CTA VO Data Access

#### http://voparis-cta-client.obspm.fr/

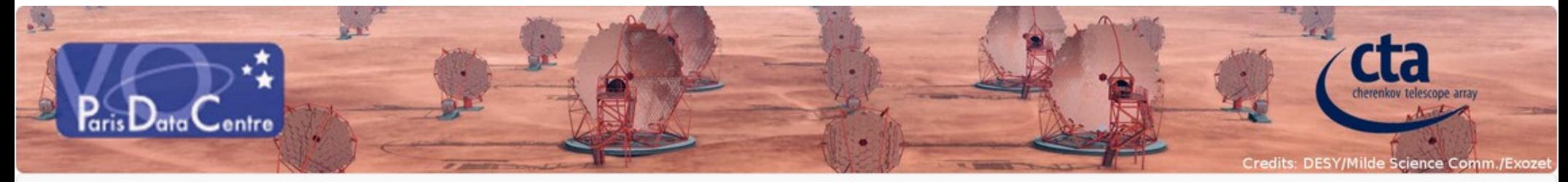

**CTA Data Distiller** Q Search Form Sign in

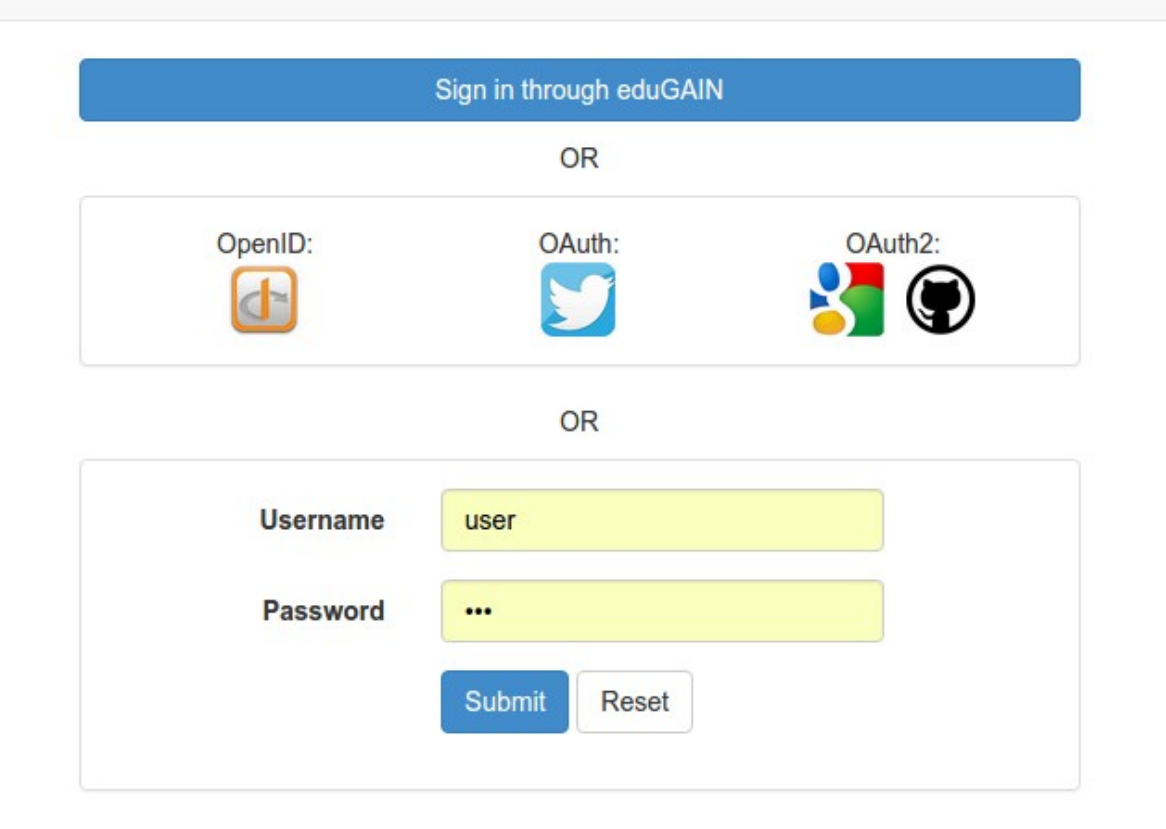

### CTA Science Gateway A&A

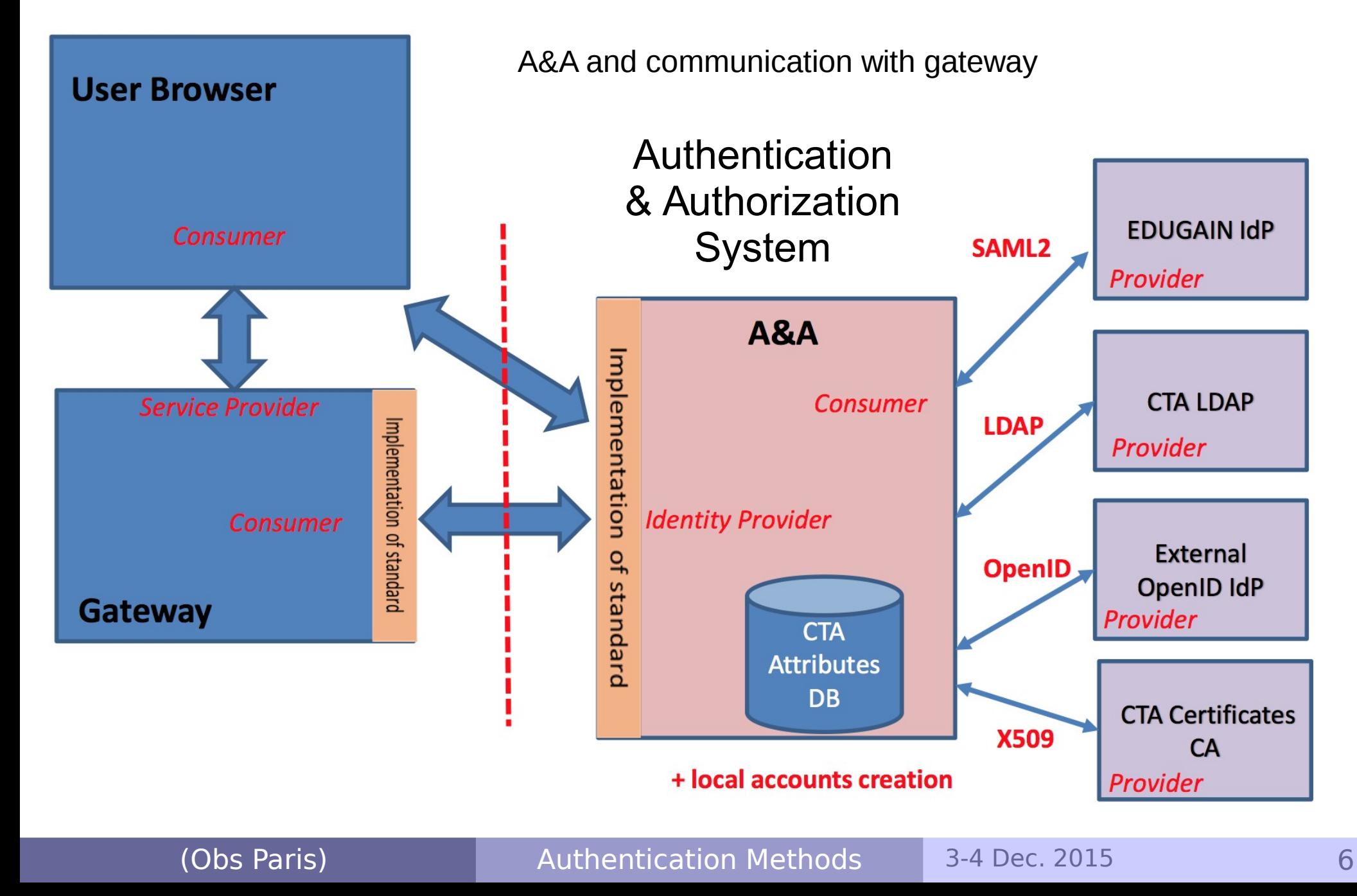

## Gateway common integration rules

- ◆ Top Menu Bar for all applications
	- A common HTML code should appear on all Gateway services, accessible through e.g. a single URL
	- ◆ A common style: Bootstrap3 fixed navbar, which is the library already used by the Distiller
	- *Tested for the Data Distiller*, but with its local login engine:

<http://voparis-cta-client.obspm.fr/>

- Centralized Authentication Systems **prototypes**
	- ◆ Unity <http://www.unity-idm.eu/>
	- Grouper <http://www.internet2.edu/products-services/trust-identity-middleware/grouper/>
	- *Being tested with Django plugins*

### A&A with Unity

- ◆ Solution for identity, federation and interfederation management
- Lead by ICM (University of Warsaw)
- Open Source (permissive BSD licence)

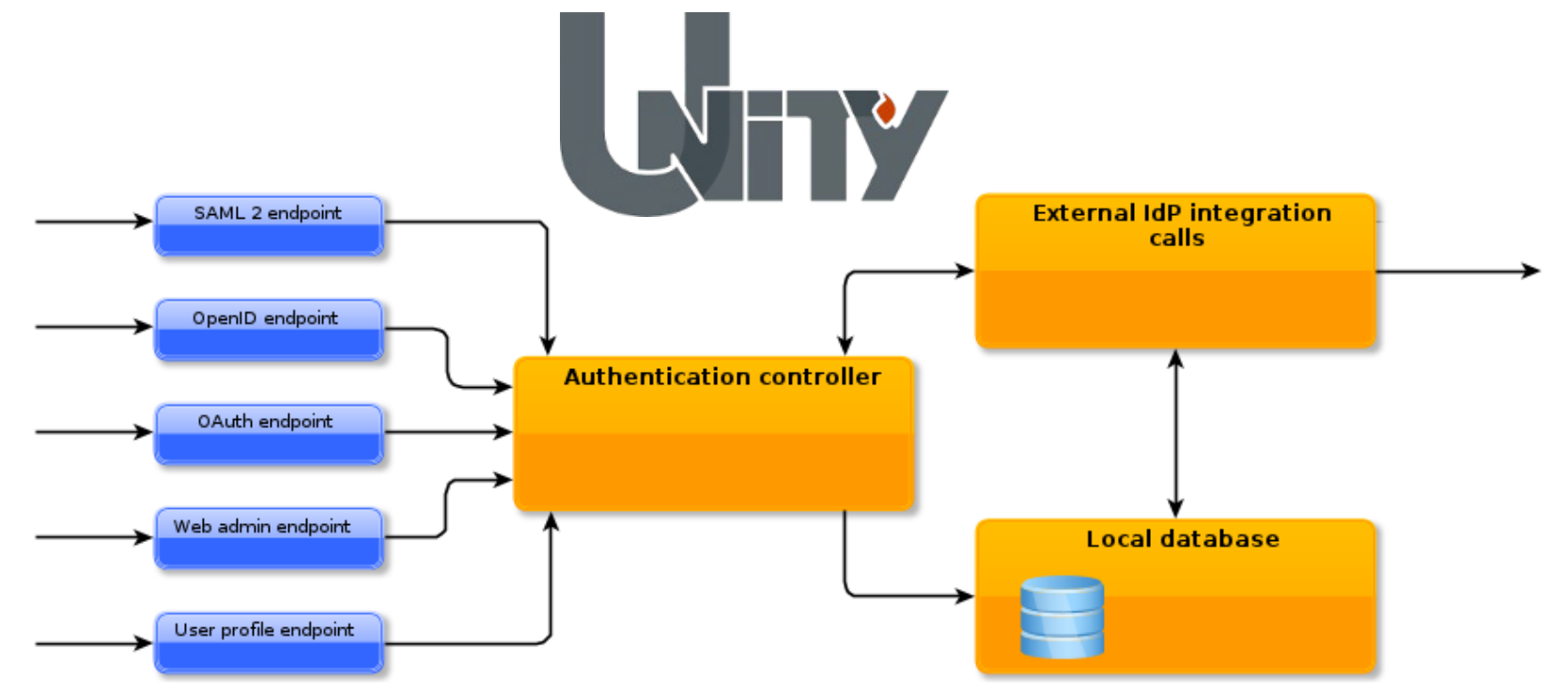

## A&A with Grouper

- ◆ Grouper is an access management system, used to create and manage institutional and personal groups, roles and permissions
- ◆ Developped by internet2 (US research and education network)
- ◆ Open-source software (Apache 2.0 licence)

**INTERNET**®

- ◆ Same « spirit » as for eduGAIN and Shibboleth
- Widely used for research and education (LIGO, LHC/Michigan...)

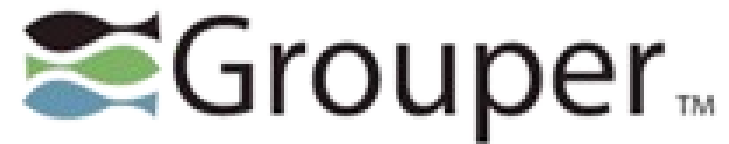

### Use Cases: VO Data Access for CTA

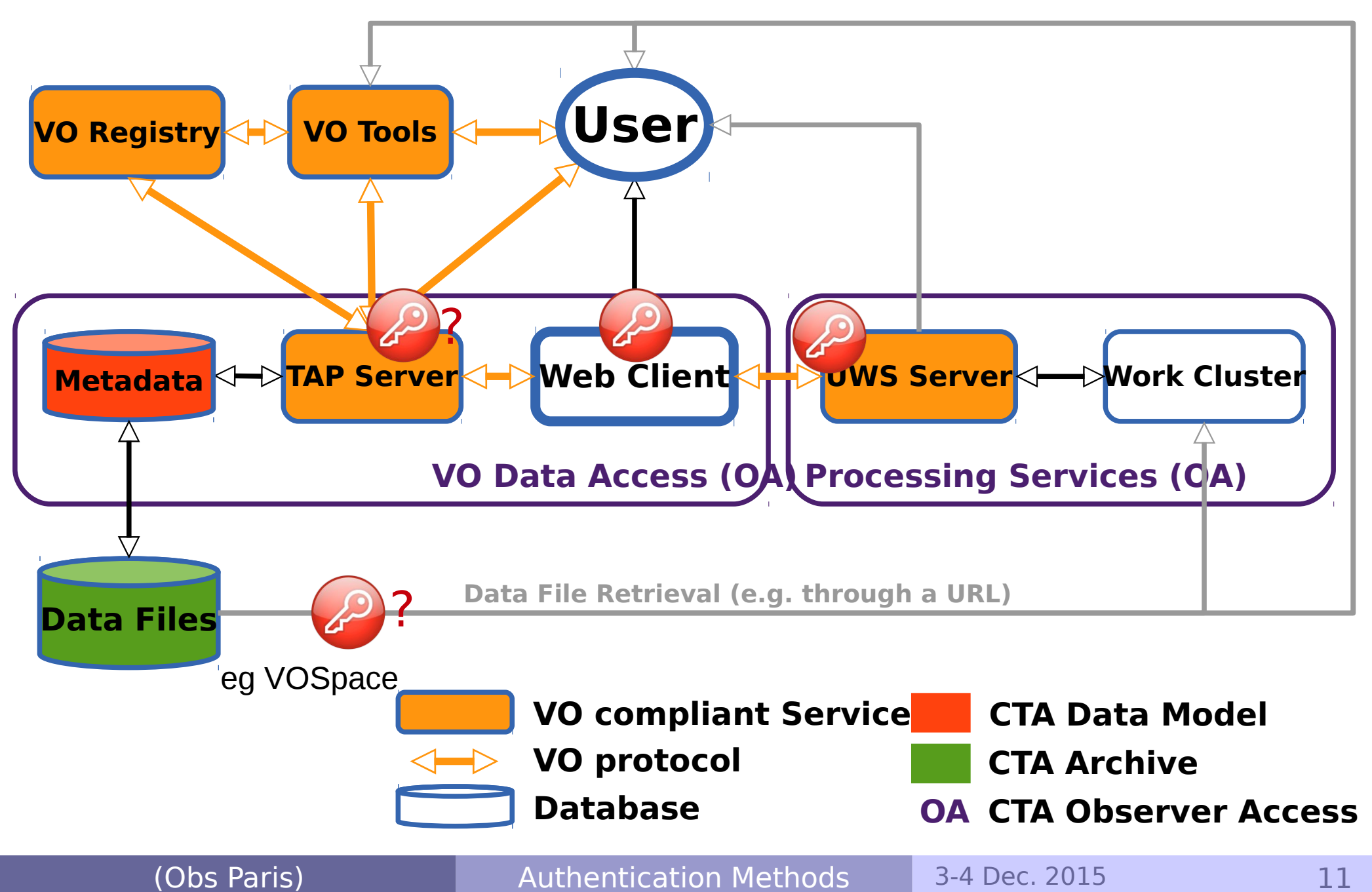

#### Prototype http://voparis-ctaclient obspm fr

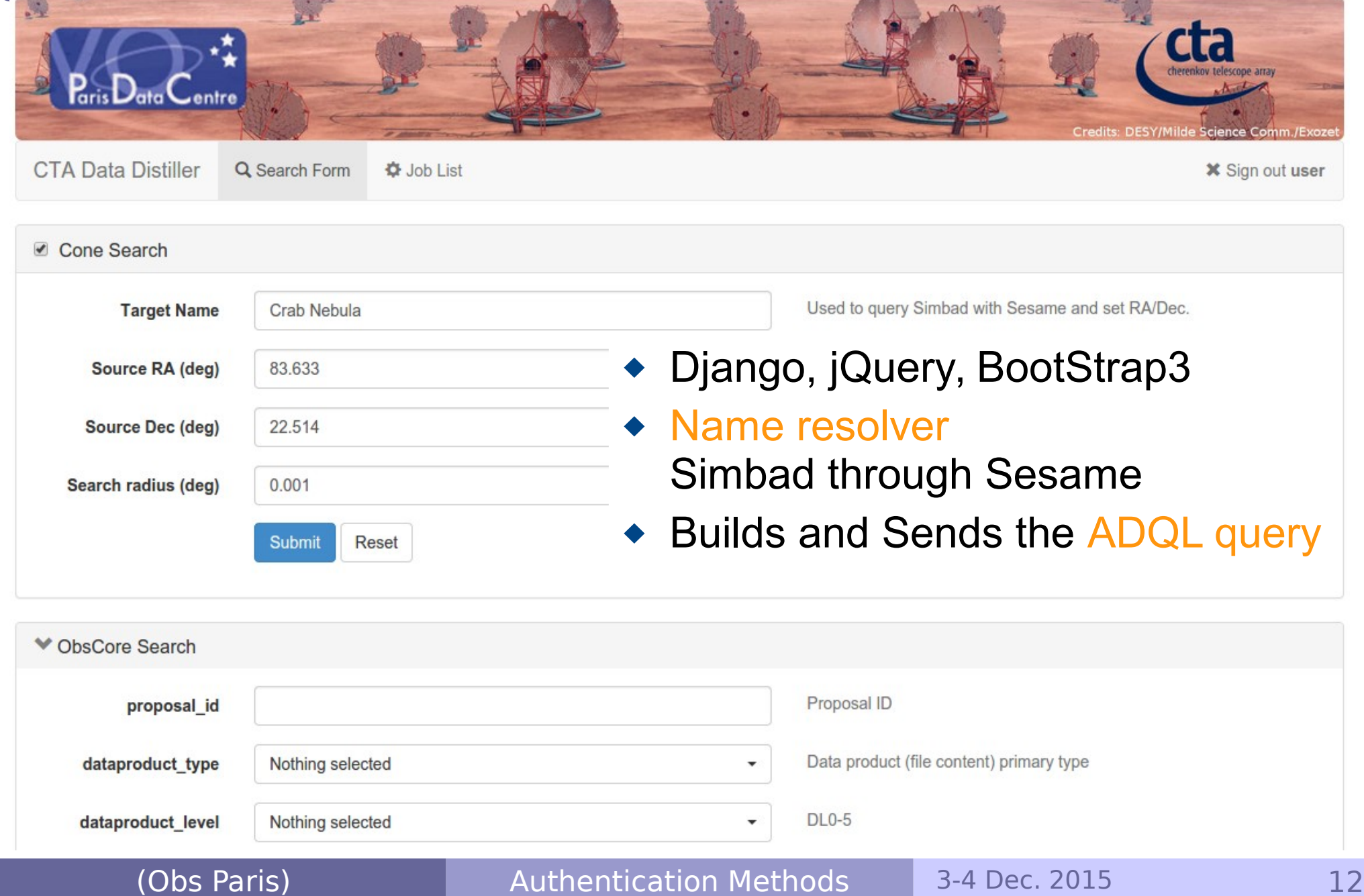

# client.obspm.fr

#### Prototype http://voparis-cta-

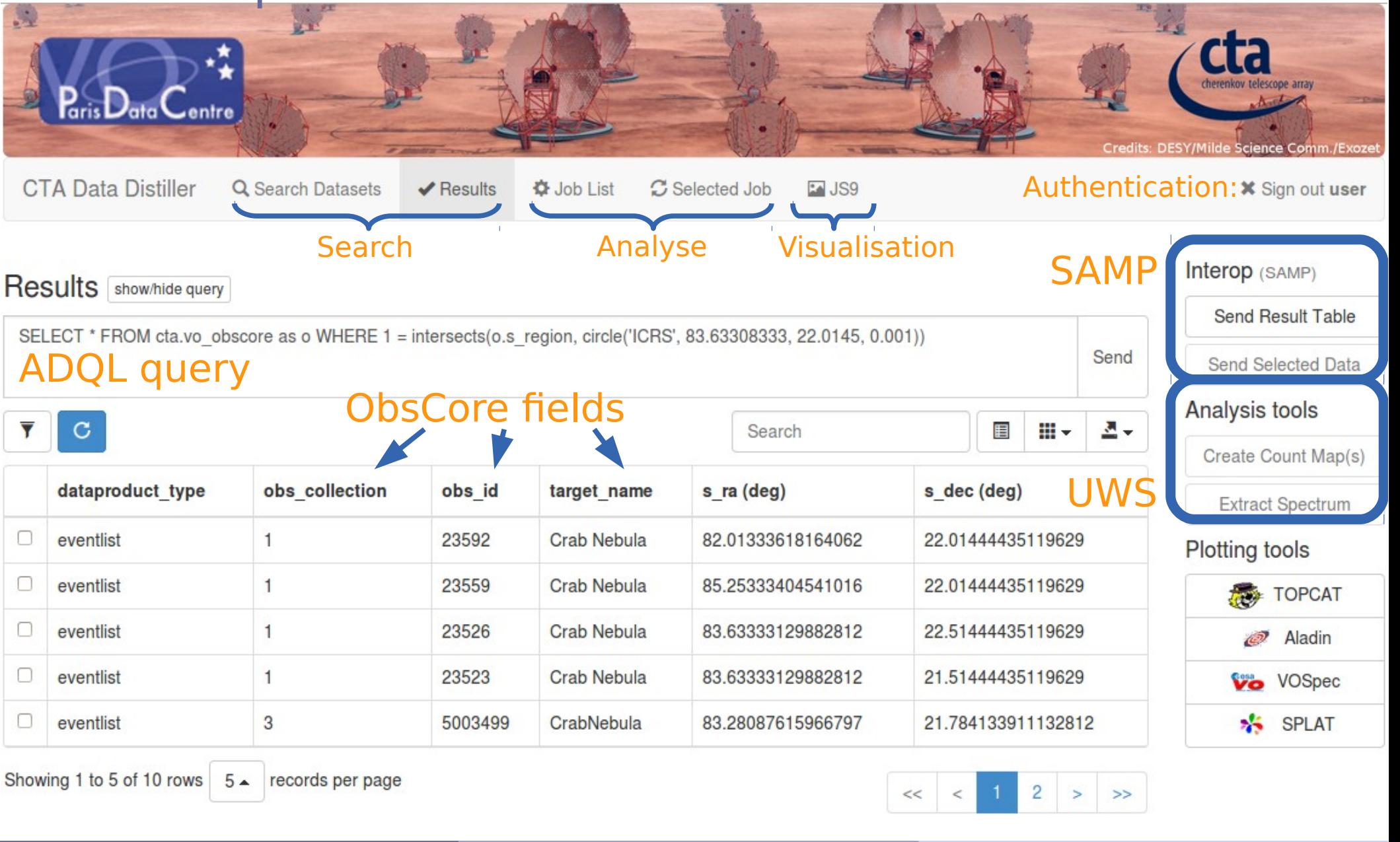